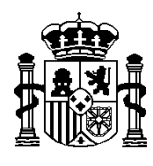

MINISTERIO DE HACIENDA SECRETARÍA DE ESTADO DE PRESUPUESTOS Y GASTOS

INTERVENCIÓN GENERAL DE LA ADMINISTRACIÓN DEL ESTADO

OFICINA DE INFORMÁTICA PRESUPUESTARIA

## **Servicio WEB Registro Contable de Facturas – Consulta de ternas DIR3**

19/03/2024

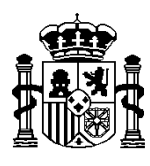

MINISTERIO DE HACIENDA SECRETARÍA DE ESTADO DE PRESUPUESTOS Y GASTOS

INTERVENCIÓN GENERAL DE LA ADMINISTRACIÓN DEL ESTADO

OFICINA DE INFORMÁTICA PRESUPUESTARIA

# **CONTROL DE VERSIONES**

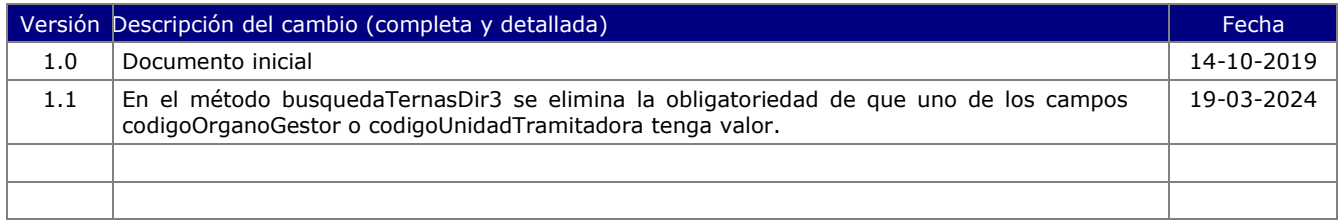

C/ Mateo Inurria 15 28036 MADRID

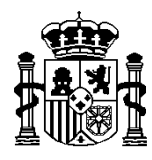

MINISTERIO DE HACIENDA SECRETARÍA DE ESTADO DE PRESUPUESTOS Y GASTOS

INTERVENCIÓN GENERAL DE LA ADMINISTRACIÓN DEL ESTADO

OFICINA DE INFORMÁTICA PRESUPUESTARIA

## **1. Objetivo**

El objetivo de este servicio web es proporcionar a los sistemas de gestión los procedimientos necesarios para poder consultar las ternas DIR3 Oficina Contable (OC) – Órgano Gestor (OG) – Unidad Tramitadora (UT) que están registradas en el Registro Contable de Facturas.

## **2. Servicio WEB**

Las operaciones proporcionadas son las siguientes:

- $\checkmark$  Consulta terna de DIR3
- $\checkmark$  Búsqueda de ternas de DIR3

## **3.** <sup>U</sup>**Definición de Servicios WEB**

### *Consulta de terna de DIR3*

Esta operación permite consultar la situación de una terna de DIR3

o Invocación del servicio:

Nombre del mensaje: consultaTernaDir3 del WSDL

- o Parámetros de entrada:
	- codigoOficinaContable: Código DIR3 de la oficina contable, obligatorio (máximo 20 caracteres)
	- codigoOrganoGestor: Código del DIR3 del órgano gestor, obligatorio (máximo 20 caracteres)
	- codigoUnidadTramitadora: Código del DIR3 de la unidad tramitadora, obligatorio (máximo 20 caracteres).
- o Datos de retorno:
	- $\bullet$  codRetorno:  $\bullet$  = 0 Correcto

<> 0 - Errores en la consulta

- mensaje: Texto describiendo el motivo del error
- terna: Contiene los siguientes valores

codigoOficinaContable: Código DIR3 de la oficina contable (máximo 20 caracteres)

denOficinaContable: Denominación de la oficina contable (máximo 300 caracteres)

codigoOrganoGestor: Código del DIR3 del órgano gestor (máximo 20 caracteres)

denOrganoGestor: Denominación del órgano gestor (máximo 300 caracteres)

MINISTERIO DE HACIENDA SECRETARÍA DE ESTADO DE PRESUPUESTOS Y GASTOS

INTERVENCIÓN GENERAL DE LA ADMINISTRACIÓN DEL ESTADO

OFICINA DE INFORMÁTICA PRESUPUESTARIA

codigoUnidadTramitadora: Código del DIR3 de la unidad tramitadora (máximo 20 caracteres) denUnidadTramitadora: Denominación de la unidad tramitadora (máximo 300 caracteres) situacion: ACTIVA/NO\_ACTIVA fechaBajaLogica: Fecha de baja lógica, sólo si no está activa (AAAAMMDD) sistemaAsignado: Sistema de gestión asignado. Valores posibles: SISTEMA\_PROPIO, SISTEMA\_AJENO, SIN\_SISTEMA\_ASIGNADO fechaAsignacionSistema: Fecha de asignación al sistema en formato AAAAMMDD

### *Búsqueda de ternas de DIR3*

Esta operación permite obtener la lista de ternas de DIR3 que cumplen el patrón especificado en los parámetros de entrada, como máximo 500 registros.

o Invocación del servicio:

Nombre del mensaje: busquedaTernasDir3 del WSDL

- o Parámetros de entrada:
	- codigoOficinaContable: Código DIR3 de la oficina contable, obligatorio (máximo 20 caracteres)
	- codigoOrganoGestor: Código del DIR3 del órgano gestor, opcional (máximo 20 caracteres)
	- codigoUnidadTramitadora: Código del DIR3 de la unidad tramitadora, opcional (máximo 20 caracteres)
	- situación: Valores posibles ACTIVA, NO\_ACTIVA, TODAS
	- sistemaAsignado: Sistema de gestión asignado. Valores posibles: SISTEMA\_PROPIO, SISTEMA\_AJENO, SIN\_SISTEMA\_ASIGNADO, TODOS
- o Datos de retorno:
	- $\bullet$  codRetorno:  $\bullet$  = 0 Correcto
		- <> 0 Errores en la consulta
	- mensaje: Texto describiendo el motivo del error
		- ternas: Lista de ternas que cumplen el patrón de entrada
			- codigoOficinaContable: Código DIR3 de la oficina contable, obligatorio (máximo 20 caracteres)
			- denOficinaContable: Denominación de la oficina contable (máximo 300 caracteres)
			- codigoOrganoGestor: Código del DIR3 del órgano gestor, opcional (máximo 20 caracteres)
			- denOrganoGestor: Denominación del órgano gestor (máximo 300 caracteres)
			- codigoUnidadTramitadora: Código del DIR3 de la unidad tramitadora, opcional (máximo 20 caracteres)
			- denUnidadTramitadora: Denominación de la unidad tramitadora (máximo 300 caracteres)

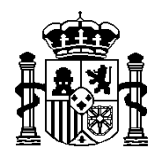

MINISTERIO DE HACIENDA SECRETARÍA DE ESTADO DE PRESUPUESTOS Y GASTOS

INTERVENCIÓN GENERAL DE LA ADMINISTRACIÓN DEL ESTADO

OFICINA DE INFORMÁTICA PRESUPUESTARIA

- situación: ACTIVA/NO\_ACTIVA
- fechaBajaLogica: Fecha de baja lógica, sólo si no está activa (AAAAMMDD)
- sistemaAsignado: Sistema de gestión asignado. Valores posibles: SISTEMA\_PROPIO, SISTEMA\_AJENO, SIN\_SISTEMA\_ASIGNADO
- fechaAsignacionSistema: Fecha de asignación al sistema en formato AAAAMMDD

### **4. WSDL del servicio WEB**

<?xml version="1.0" encoding="UTF-8"?> <wsdl:definitions targetNamespace="urn:negocio.rcfternasdir3.ws.registroFactura.sic3.ip2" xmlns:apachesoap="http://xml.apache.org/xml-soap" xmlns:impl="urn:negocio.rcfternasdir3.ws.registroFactura.sic3.ip2" xmlns:intf="urn:negocio.rcfternasdir3.ws.registroFactura.sic3.ip2" xmlns:soapenc="http://schemas.xmlsoap.org/soap/encoding/" xmlns:tns2="http://datos.rcfternasdir3.ws.registroFactura.sic3.ip2" xmlns:wsdl="http://schemas.xmlsoap.org/wsdl/" xmlns:wsdlsoap="http://schemas.xmlsoap.org/wsdl/soap/" xmlns:xsd="http://www.w3.org/2001/XMLSchema"> <!--WSDL created by Apache Axis version: 1.4 Built on Apr 22, 2006 (06:55:48 PDT)--> <wsdl:types> <schema targetNamespace="http://datos.rcfternasdir3.ws.registroFactura.sic3.ip2" xmlns="http://www.w3.org/2001/XMLSchema"> <import namespace="urn:negocio.rcfternasdir3.ws.registroFactura.sic3.ip2"/> <import namespace="http://schemas.xmlsoap.org/soap/encoding/"/> <complexType name="TernaDir3"> <sequence> <element name="codigoOficinaContable" nillable="true" type="xsd:string"/> <element name="codigoOrganoGestor" nillable="true" type="xsd:string"/> <element name="codigoUnidadTramitadora" nillable="true" type="xsd:string"/> <element name="denOficinaContable" nillable="true" type="xsd:string"/> <element name="denOrganoGestor" nillable="true" type="xsd:string"/> <element name="denUnidadTramitadora" nillable="true" type="xsd:string"/> <element name="fechaAsignacionSistema" nillable="true" type="xsd:string"/> <element name="fechaBajaLogica" nillable="true" type="xsd:string"/> <element name="indBaja" nillable="true" type="xsd:string"/> <element name="sistemaAsignado" nillable="true" type="xsd:string"/> <element name="situacion" nillable="true" type="xsd:string"/> </sequence> </complexType> <complexType name="RtnTernasDir3"> <sequence> <element name="codRetorno" nillable="true" type="xsd:string"/> <element name="mensaje" nillable="true" type="xsd:string"/> <element name="ternasDir3" nillable="true" type="impl:ArrayOf\_tns2\_TernaDir3"/> </sequence> </complexType> <complexType name="RtnTernaDir3"> <sequence> <element name="codRetorno" nillable="true" type="xsd:string"/> <element name="mensaje" nillable="true" type="xsd:string"/> <element name="ternaDir3" nillable="true" type="tns2:TernaDir3"/> </sequence> </complexType> </schema> <schema targetNamespace="urn:negocio.rcfternasdir3.ws.registroFactura.sic3.ip2" xmlns="http://www.w3.org/2001/XMLSchema"> <import namespace="http://datos.rcfternasdir3.ws.registroFactura.sic3.ip2"/> <import namespace="http://schemas.xmlsoap.org/soap/encoding/"/> <complexType name="ArrayOf\_tns2\_TernaDir3"> <complexContent> <restriction base="soapenc:Array"> <attribute ref="soapenc:arrayType" wsdl:arrayType="tns2:TernaDir3[]"/> </restriction>

5

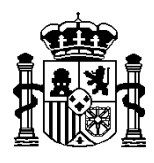

MINISTERIO DE HACIENDA SECRETARÍA DE ESTADO DE PRESUPUESTOS Y GASTOS

INTERVENCIÓN GENERAL DE LA ADMINISTRACIÓN DEL ESTADO

OFICINA DE INFORMÁTICA PRESUPUESTARIA

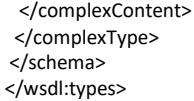

<wsdl:message name="consultaTernaDir3Request">

<wsdl:part name="codigoOficinaContable" type="xsd:string"/>

<wsdl:part name="codigoOrganoGestor" type="xsd:string"/>

<wsdl:part name="codigoUnidadTramitadora" type="xsd:string"/>

</wsdl:message>

<wsdl:message name="consultaTernaDir3Response">

<wsdl:part name="consultaTernaDir3Return" type="tns2:RtnTernaDir3"/>

</wsdl:message>

<wsdl:message name="busquedaTernasDir3Request">

<wsdl:part name="codigoOficinaContable" type="xsd:string"/>

<wsdl:part name="codigoOrganoGestor" type="xsd:string"/>

<wsdl:part name="codigoUnidadTramitadora" type="xsd:string"/>

<wsdl:part name="situacion" type="xsd:string"/>

<wsdl:part name="sistemaAsignado" type="xsd:string"/>

</wsdl:message>

<wsdl:message name="busquedaTernasDir3Response">

<wsdl:part name="busquedaTernasDir3Return" type="tns2:RtnTernasDir3"/>

</wsdl:message>

<wsdl:portType name="RCFTernasDir3WS">

 <wsdl:operation name="busquedaTernasDir3" parameterOrder="codigoOficinaContable codigoOrganoGestor codigoUnidadTramitadora situacion sistemaAsignado">

<wsdl:input message="impl:busquedaTernasDir3Request" name="busquedaTernasDir3Request"/>

<wsdl:output message="impl:busquedaTernasDir3Response" name="busquedaTernasDir3Response"/>

</wsdl:operation>

 <wsdl:operation name="consultaTernaDir3" parameterOrder="codigoOficinaContable codigoOrganoGestor codigoUnidadTramitadora">

<wsdl:input message="impl:consultaTernaDir3Request" name="consultaTernaDir3Request"/>

<wsdl:output message="impl:consultaTernaDir3Response" name="consultaTernaDir3Response"/>

</wsdl:operation>

</wsdl:portType>

<wsdl:binding name="RCFTernasDir3WSSoapBinding" type="impl:RCFTernasDir3WS">

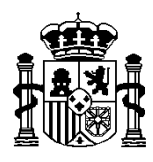

MINISTERIO DE HACIENDA

SECRETARÍA DE ESTADO DE PRESUPUESTOS Y GASTOS

INTERVENCIÓN GENERAL DE LA ADMINISTRACIÓN DEL ESTADO

OFICINA DE INFORMÁTICA PRESUPUESTARIA

<wsdlsoap:binding style="rpc" transport="http://schemas.xmlsoap.org/soap/http"/>

<wsdl:operation name="busquedaTernasDir3">

<wsdlsoap:operation soapAction=""/>

<wsdl:input name="busquedaTernasDir3Request">

 <wsdlsoap:body encodingStyle="http://schemas.xmlsoap.org/soap/encoding/" namespace="urn:negocio.rcfternasdir3.ws.registroFactura.sic3.ip2" use="encoded"/>

</wsdl:input>

<wsdl:output name="busquedaTernasDir3Response">

 <wsdlsoap:body encodingStyle="http://schemas.xmlsoap.org/soap/encoding/" namespace="urn:negocio.rcfternasdir3.ws.registroFactura.sic3.ip2" use="encoded"/>

</wsdl:output>

</wsdl:operation>

<wsdl:operation name="consultaTernaDir3">

<wsdlsoap:operation soapAction=""/>

<wsdl:input name="consultaTernaDir3Request">

 <wsdlsoap:body encodingStyle="http://schemas.xmlsoap.org/soap/encoding/" namespace="urn:negocio.rcfternasdir3.ws.registroFactura.sic3.ip2" use="encoded"/>

</wsdl:input>

<wsdl:output name="consultaTernaDir3Response">

 <wsdlsoap:body encodingStyle="http://schemas.xmlsoap.org/soap/encoding/" namespace="urn:negocio.rcfternasdir3.ws.registroFactura.sic3.ip2" use="encoded"/>

</wsdl:output>

</wsdl:operation>

</wsdl:binding>

<wsdl:service name="RCFTernasDir3WSService">

<wsdl:port binding="impl:RCFTernasDir3WSSoapBinding" name="RCFTernasDir3WS">

<wsdlsoap:address location="http://localhost:7001/sic3/services/RCFTernasDir3WS"/>

</wsdl:port>

</wsdl:service>

</wsdl:definitions>

#### **5. ANEXOS**

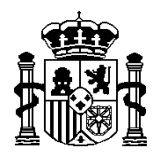

MINISTERIO DE HACIENDA INTERVENCIÓN GENERAL DE LA ADMINISTRACIÓN DEL ESTADO

OFICINA DE INFORMÁTICA PRESUPUESTARIA

## **Listado de errores**

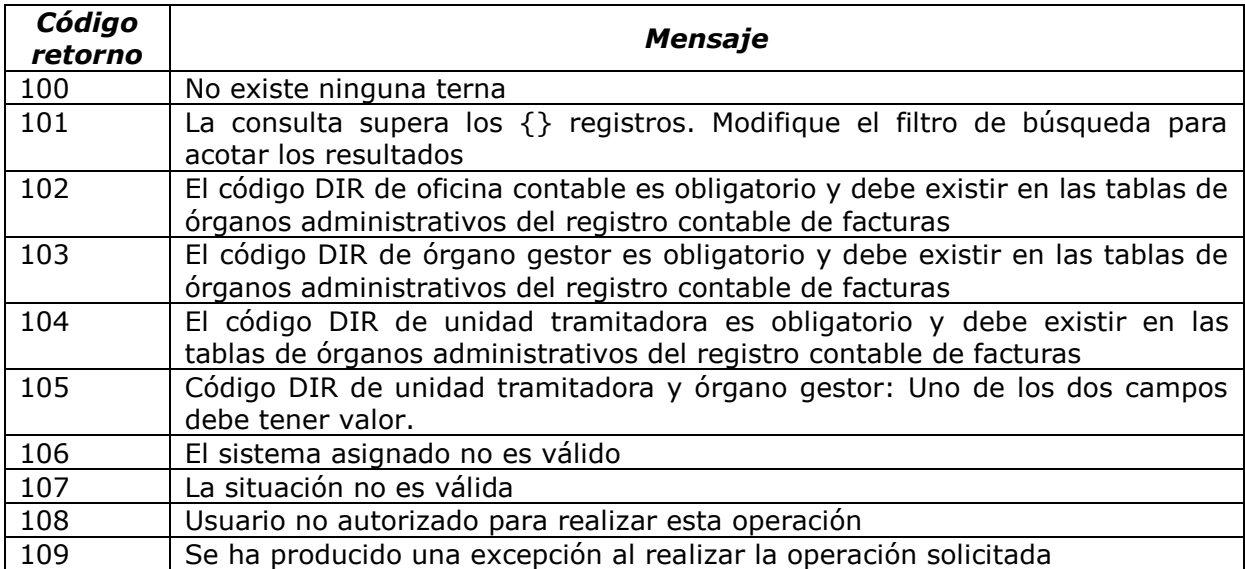